# Bulk Synchronous Message Passing: bspmv (PSC §4.9)

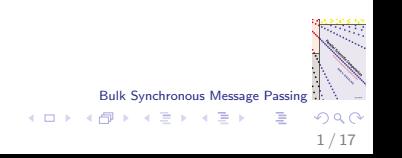

#### Parallel sparse matrix–vector multiplication

- $\triangleright$  Function bspmy is an implementation of Algorithm 4.5 for parallel sparse matrix–vector multiplication.
- It can handle every possible distribution of the matrix and vectors.

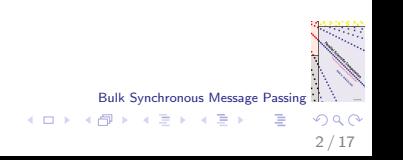

#### Data structure: indexing

```
void bspmv_init(int p, int s, int n,
                int nrows, int ncols, int nv, int nu,
                int *rowindex, int *colindex, ... ){
```
- $\triangleright$  Each processor first builds its own local data structure for representing the local part of the sparse matrix.
- $\triangleright$  Local nonempty rows are numbered  $i = 0, \ldots, n$  rows  $-1$ , where  $\texttt{nrows} = |I_{\mathsf{s}}|.$
- Global index of the row with local index i is  $i = \text{rowindex}[i]$ .

Bulk Synchronous Message Passing

 $\left\{ \begin{array}{ccc} 1 & 0 & 0 \\ 0 & 1 & 0 \end{array} \right.$ 

3 / 17

 $\triangleright$  Global index of the column with local index j is  $j = \text{colindex}[j]$ .

#### Data structure: nonzeros

```
void bspmv(int p, int s, int n, int nz,
           int nrows, int ncols,
           double *a, int *inc, ... ){
```
- $\triangleright$  Nonzeros stored in order of increasing local row index i.
- ▶ Nonzeros of each local row stored consecutively in order of increasing local column index j, using the incremental compressed row storage (ICRS) data structure.
- The kth nonzero is stored as a pair  $(a[k], inc[k])$ , where  $a[k]$ is the numerical value of the nonzero and inc[k] the increment in the local column index.

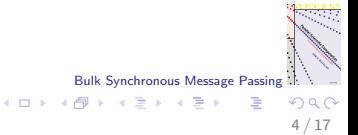

Creating the matrix data structure

- Each triple  $(i, j, a_{ij})$  is read from an input file and sent to the responsible processor, as determined by the matrix distribution.
- $\triangleright$  The local triples are then sorted by increasing global column index.
- $\triangleright$  This enables conversion to local column indices. During the conversion, the global indices are registered in colindex.
- $\triangleright$  The triples are sorted again, now by global row index. The original mutual precedences between triples from the same matrix row are maintained (i.e., the sort is stable).

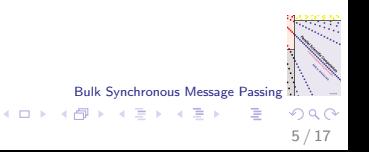

#### Data structure: vector components

```
void bspmv_init(int p, int s, int n,
                int nrows, int ncols, int nv, int nu,
                int *rowindex, int *colindex,
                int *vindex, int *uindex, ... ){
```
- $\triangleright$  Vector component  $v_i$  corresponds to a local component v[k] in  $P(\phi_{\mathbf{v}}(i))$ , where  $i = \text{vindex}[k]$ . Here,  $0 \le k \le \text{nv}$ .
- All the needed vector components  $v_j$ , whether obtained from other processors or already present locally, are written into a local array vloc, which has the same local indices as the matrix columns.
- $\blacktriangleright$  vloc[j] stores a copy of  $v_j$ , where  $j = \text{colindex}[j]$ . Here,  $0 \leq j <$ ncols.

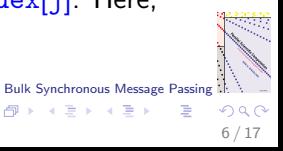

メロト メ御 トメ ヨ トメ ヨト

Where to get the input vector components

```
void bspmv(int p, int s, int n, int nz,
           int nrows, int ncols,
           double *a, int *inc,
           int *srcprocv, int *srcindv, ... ){
```
- $\blacktriangleright$  bsp\_get is used to obtain  $v_j$ , because the receiver knows it needs v<sub>j</sub>.
- $\triangleright$  The processor from which to get the value has processor number  $\phi_{\mathbf{v}}(j) = \text{srcproc}[j]$ .
- $\triangleright$  The source processor needs to be determined only once. Its processor number can be used without additional cost in repeated application of the matrix–vector multiplication.
- $\blacktriangleright$  We also store the location of  $v_j$  in the source processor as the local index srcindv[j].

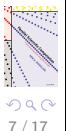

Bulk Synchronous Message Passing

メロメ メ御き メミメ メミメ

## Bulk synchronous message passing (BSMP)

- $\triangleright$  A different way of communicating data.
- $\triangleright$  bsp send primitive allows us to send data to a given processor without specifying the location where the data is to be stored.
- $\triangleright$  We view bsp\_send as a bsp\_put with a wildcard for the destination address.
- $\triangleright$  BSMP is one-sided communication, since it does not require any activity by the receiver in the same superstep.
- In the next superstep, the receiver must do something, at least if she wants to use the received data.
- $\triangleright$  BSPlib has 5 primitives for BSMP.

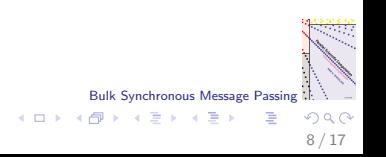

### Motivation for BSMP

- $\blacktriangleright$  Fanin uses bsp\_send to send nonzero partial sum  $u_{it}$  to  $P(\phi_{\mathbf{u}}(i))$ .
- $\triangleright$  The information whether a nonzero partial sum for a certain row exists is only available at the sender.
- $\triangleright$  A sender does not know what others send to the same destination. Processors do not know what they will receive.
- If we were to use a  $bsp$ -put, we would have to specify a destination address.
- $\triangleright$  Reserving space for each possible partial sum would require too much memory. First telling how much is going to be sent, reserving space, and asking the senders to put data there is clumsy, and requires 3 supersteps.
- $\triangleright$  bsp send just sends the data to the right destination, without worrying about what happens afterwards.

Bulk Synchronous Message Passing

 $\left\{ \begin{array}{ccc} 1 & 0 & 0 \\ 0 & 1 & 0 \end{array} \right.$ 

9 / 17

## Send operation from BSPlib

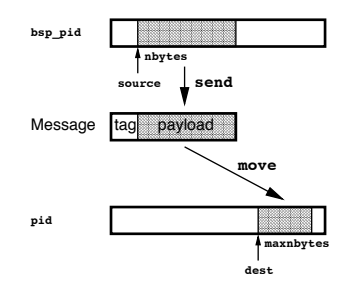

bsp\_send(pid, tag, source, nbytes);

- $\triangleright$  bsp send copies nbytes of data from the local processor bsp pid into a message, adds a tag, and sends the message to the destination processor pid.
- $\triangleright$  source points to the start of the data to be copied.
- In the next superstep,  $bsp_{move}$  writes at most maxnbytes into the memory pointed to by dest. Bulk Synchronous Message Passing ( ロ ) ( 何 ) ( ヨ ) ( ヨ )

10 / 17

## Sending a partial sum

```
for(i=0; i<nrows; i++){
    *psum= 0.0;
    ... /* compute psum */
    bsp_send(destprocu[i],&destindu[i],psum,SZDBL);
}
```
- $\triangleright$  The tag is an index destindulil corresponding to *i* and the payload is the partial sum psum  $= u_{it}$  consisting of 1 double.
- **Fi** The destination processor, given by  $\phi_{\mathbf{u}}(i) =$  destprocu[i], has been initialised beforehand by bspmv\_init.
- $\triangleright$  The identity of the source processor is irrelevant and is not sent along with the data.

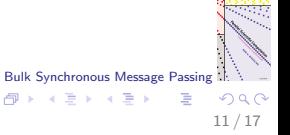

 $($  ロ )  $($   $($  $)$   $)$   $($   $)$   $($   $)$   $($   $)$   $($   $)$   $($   $)$   $($   $)$   $($   $)$   $($   $)$   $($   $)$   $($   $)$   $($   $)$   $($   $)$   $($   $)$   $($   $)$   $($   $)$   $($   $)$   $($   $)$   $($   $)$   $($   $)$   $($   $)$   $($   $)$   $($   $)$   $($   $)$   $($   $)$   $($   $)$ 

#### Use it or lose it

bsp\_move(dest, maxnbytes);

- $\triangleright$  The message sent using bsp\_send is first stored by the system in a local send buffer, and then sent and stored in a buffer on the receiving processor.
- $\triangleright$  Some time after the message has been sent, it becomes available to the receiver. BSP philosophy: this happens at the end of the current superstep.
- In the next superstep, the messages can be read; reading messages means moving them from the receive buffer into the desired destination memory.
- $\triangleright$  At the end of the next superstep, all remaining unmoved messages will be lost, which saves buffer memory and forces the receiver into the right habit of cleaning his desk.

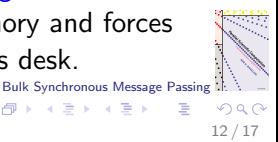

 $\left\{ \begin{array}{ccc} 1 & 0 & 0 \\ 0 & 1 & 0 \end{array} \right.$ 

## Summation of received partial sums

```
bsp_qsize(&nsums,&nbytes);
bsp_get_tag(&status,&i);
for(k=0; k<nsums; k++){
    bsp_move(&sum,SZDBL);
    u[i] += sum;
    bsp_get_tag(&status,&i);
}
```
- $\triangleright$  bsp\_qsize gives the number of messages received, i.e., the number nsums of partial sums.
- $\blacktriangleright$  Each message is processed immediately. Instead, we could also have allocated nbytes storage space and process all the messages together.
- Bulk Synchronous Message Passing  $\triangleright$  The index i is obtained from the tag; the sum from the payload.

 $\left\{ \begin{array}{ccc} 1 & 0 & 0 \\ 0 & 1 & 0 \end{array} \right.$ 

#### Set the tag size

```
int tagsz= SZINT;
bsp_set_tagsize(&tagsz);
bsp_sync();
```
- $\triangleright$  When calling bsp\_set\_tagsize, tagsz represents the desired tag size.
- $\triangleright$  As a result, the system uses the desired tag size for all messages to be sent by bsp\_send, starting from the next superstep.
- $\blacktriangleright$  All processors must call the function with the same tag size.
- $\triangleright$  Side effect: tagsz is modified so that after the call it contains the previous tag size of the system. (This is a way of preserving the old system value.)

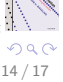

Bulk Synchronous Message Passing

 $\left\{ \begin{array}{ccc} 1 & 0 & 0 \\ 0 & 1 & 0 \end{array} \right.$ 

#### Pointer magic for ICRS

```
psum= ∑
pa= a; pinc= inc;
pvloc= vloc; pvloc_end= pvloc + ncols;
pvloc += *pinc;
for(i=0; i<nrows; i++){
    *psum= 0.0;
    while (pvloc<pvloc_end){
        /* sum += a[k] * vloc[j] */
        *psum += (*pa) * (*pvloc);
        pa++;
        pinc++;
        pvloc += *pinc;
    }
    bsp_send(destprocu[i],&destindu[i],psum,SZDBL);
    pvloc -= ncols;
}
                                            Bulk Synchronous Message Passing
                                       メロメ メ御き メミメ メミメ
```
 $\Omega$ 15 / 17

## Initialisation function bspmv\_init

This is what I have. Write the owner of every local component  $v_i$ cyclically into a temporary array.

```
for(i=0; i\leq nv; i++){
    jglob= vindex[j];
    bsp_put(jglob%p,&s,tmpprocv,(jglob/p)*SZINT,SZINT);
} bsp_sync();
```
Bulk Synchronous Message Passing

メロト メ御 トメ ヨ トメ ヨト

16 / 17

Where can I find what I need?

```
for(j=0; j<ncols; j++){
    jglob= colindex[j];
    bsp_get(jglob%p,tmpprocv,
           (jglob/p)*SZINT,&srcprocv[j],SZINT);
}
```

```
I can get v_j from P(\text{srcproc}[j]).Similar for location srcindv[j].
```
## **Summary**

- $\triangleright$  We have encountered a new style of communication: bulk synchronous message passing (BSMP), which uses the bsp\_send primitive.
- $\blacktriangleright$  In one superstep, an arbitrary number of communication operations can be performed, using either bsp\_put, bsp\_get, or bsp\_send. These can be mixed freely.
- $\triangleright$  The BSP model and BSPlib do not favour any particular type of communication. It is up to the user to choose the most convenient primitive in a given situation. (But usually BSPlib is pretty paternalistic, forcing you to do the right thing.)
- $\triangleright$  Irregular algorithms benefit most from bsp\_send.

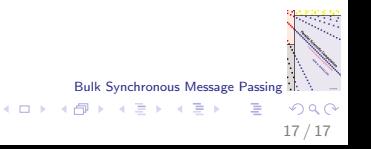